**Graphics & Animation: Animation**

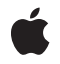

**2010-06-11**

#### á

Apple Inc. © 2010 Apple Inc. All rights reserved.

No part of this publication may be reproduced, stored in a retrieval system, or transmitted, in any form or by any means, mechanical, electronic, photocopying, recording, or otherwise, without prior written permission of Apple Inc., with the following exceptions: Any person is hereby authorized to store documentation on a single computer for personal use only and to print copies of documentation for personal use provided that the documentation contains Apple's copyright notice.

The Apple logo is a trademark of Apple Inc.

Use of the "keyboard" Apple logo (Option-Shift-K) for commercial purposes without the prior written consent of Apple may constitute trademark infringement and unfair competition in violation of federal and state laws.

No licenses, express or implied, are granted with respect to any of the technology described in this document. Apple retains all intellectual property rights associated with the technology described in this document. This document is intended to assist application developers to develop applications only for Apple-labeled computers.

Every effort has been made to ensure that the information in this document is accurate. Apple is not responsible for typographical errors.

Apple Inc. 1 Infinite Loop Cupertino, CA 95014 408-996-1010

Apple, the Apple logo, iPhone, Mac, Mac OS, Objective-C, Quartz, and Spaces are trademarks of Apple Inc., registered in the United States and other countries.

IOS is a trademark or registered trademark of Cisco in the U.S. and other countries and is used under license.

OpenGL is a registered trademark of Silicon Graphics, Inc.

Simultaneously published in the United States and Canada.

**Even though Apple has reviewed this document, APPLE MAKESNOWARRANTYOR REPRESENTATION, EITHER EXPRESS OR IMPLIED, WITH RESPECT TO THIS DOCUMENT, ITS QUALITY, ACCURACY,**

**MERCHANTABILITY,OR FITNESS FOR A PARTICULAR PURPOSE. AS A RESULT, THIS DOCUMENT IS PROVIDED "AS IS," AND YOU, THE READER, ARE ASSUMING THE ENTIRE RISK AS TO ITS QUALITY AND ACCURACY.**

**IN NO EVENT WILL APPLE BE LIABLE FOR DIRECT, INDIRECT, SPECIAL, INCIDENTAL, OR CONSEQUENTIALDAMAGES RESULTINGFROM ANY DEFECT OR INACCURACY IN THIS DOCUMENT, even if advised of the possibility of such damages.**

**THE WARRANTY AND REMEDIES SET FORTH ABOVE ARE EXCLUSIVE AND IN LIEU OF ALL OTHERS, ORAL OR WRITTEN, EXPRESS OR IMPLIED. No Apple dealer, agent, or employee is authorized to make any modification, extension, or addition to this warranty.**

**Some states do not allow the exclusion orlimitation of implied warranties or liability for incidental or consequential damages, so the above limitation or exclusion may not apply to you. This warranty gives you specific legal rights, and you may also have other rights which vary from state to state.**

## Contents

### **CALayer Class [Reference](#page-6-0) 7**

[Overview](#page-6-1) 7 [Tasks](#page-6-2) 7 [Creating](#page-6-3) a Layer 7 Accessing the [Presentation](#page-7-0) Layer 8 [Modifying](#page-7-1) the Layer Geometry 8 [Providing](#page-7-2) Layer Content 8 Style [Attributes](#page-8-0) 9 [Managing](#page-9-0) the Layer Hierarchy 10 [Updating](#page-9-1) Layer Display 10 Layer [Animations](#page-10-0) 11 [Managing](#page-10-1) Layer Resizing and Layout 11 [Actions](#page-10-2) 11 Mapping Between [Coordinate](#page-11-0) and Time Spaces 12 Hit [Testing](#page-11-1) 12 [Rendering](#page-11-2) 12 [Scrolling](#page-11-3) 12 [Modifying](#page-12-0) the Delegate 13 Key-Value Coding [Extensions](#page-12-1) 13 [Properties](#page-12-2) 13 [actions](#page-12-3) 13 [anchorPoint](#page-13-0) 14 [anchorPointZ](#page-13-1) 14 [backgroundColor](#page-13-2) 14 [backgroundFilters](#page-14-0) 15 [borderColor](#page-14-1) 15 [borderWidth](#page-14-2) 15 [bounds](#page-15-0) 16 [compositingFilter](#page-15-1) 16 [contents](#page-16-0) 17 [contentsCenter](#page-16-1) 17 [contentsGravity](#page-17-0) 18 [contentsRect](#page-17-1) 18 [contentsScale](#page-18-0) 19 [cornerRadius](#page-18-1) 19 [delegate](#page-18-2) 19 [doubleSided](#page-19-0) 20 [edgeAntialiasingMask](#page-19-1) 20 [filters](#page-19-2) 20 [frame](#page-20-0) 21 [geometryFlipped](#page-20-1) 21

[hidden](#page-21-0) 22 [magnificationFilter](#page-21-1) 22 [mask](#page-21-2) 22 [masksToBounds](#page-22-0) 23 [minificationFilter](#page-22-1) 23 [minificationFilterBias](#page-22-2) 23 [name](#page-23-0) 24 [needsDisplayOnBoundsChange](#page-23-1) 24 [opacity](#page-23-2) 24 [opaque](#page-23-3) 24 [position](#page-24-0) 25 [rasterizationScale](#page-24-1) 25 [shadowColor](#page-25-0) 26 [shadowOffset](#page-25-1) 26 [shadowOpacity](#page-25-2) 26 [shadowPath](#page-26-0) 27 [shadowRadius](#page-26-1) 27 [shouldRasterize](#page-26-2) 27 [style](#page-27-0) 28 [sublayers](#page-27-1) 28 [sublayerTransform](#page-28-0) 29 [superlayer](#page-28-1) 29 [transform](#page-28-2) 29 [visibleRect](#page-29-0) 30 [zPosition](#page-29-1) 30 Class [Methods](#page-29-2) 30 [defaultActionForKey:](#page-29-3) 30 [defaultValueForKey:](#page-30-0) 31 [layer](#page-30-1) 31 [needsDisplayForKey:](#page-31-0) 32 Instance [Methods](#page-31-1) 32 [actionForKey:](#page-31-2) 32 [addAnimation:forKey:](#page-32-0) 33 [addSublayer:](#page-33-0) 34 [affineTransform](#page-33-1) 34 [animationForKey:](#page-33-2) 34 [animationKeys](#page-34-0) 35 [containsPoint:](#page-34-1) 35 [contentsAreFlipped](#page-34-2) 35 [convertPoint:fromLayer:](#page-35-0) 36 [convertPoint:toLayer:](#page-35-1) 36 [convertRect:fromLayer:](#page-36-0) 37 [convertRect:toLayer:](#page-36-1) 37 [convertTime:fromLayer:](#page-37-0) 38 [convertTime:toLayer:](#page-37-1) 38 [display](#page-37-2) 38

[displayIfNeeded](#page-38-0) 39 dr[awInCon](#page-38-1)text: 39 [hitTest:](#page-39-0) 40 [init](#page-39-1) 40 [initWithLa](#page-39-2) yer : 40 [insertSubla](#page-40-0)yer: above: 41 insertSubla [yer:atIndex:](#page-40-1) 41 [insertSubla](#page-41-0)yer: below: 42 la [youtIfNeeded](#page-41-1) 42 la [youtSubla](#page-42-0) yers 43 [modelLa](#page-42-1) yer 43 [needsDispla](#page-42-2) y 43 [needsLa](#page-43-0) yout 44 prefer redF [rameSiz](#page-43-1) e 44 pr [esentationLa](#page-43-2) yer 44 remo [veAllAnimations](#page-44-0) 45 remo [veAnimationForK](#page-44-1) e y : 45 remo veF [romSuperla](#page-44-2) yer 45 [renderInCon](#page-44-3)text: 45 [replaceSubla](#page-45-0) yer:with: 46 [scrollPoint:](#page-45-1) 46 [scrollRectToVisible:](#page-46-0) 47 [setAffineT](#page-46-1) ransform: 47 [setNeedsDispla](#page-46-2) y 47 [setNeedsDisplayInRect:](#page-47-0) 48 [setNeedsLa](#page-47-1) yout 48 shouldA [rchiveValueForK](#page-47-2) e y : 48 Delega t e [Methods](#page-48-0) 49 [actionForLa](#page-48-1) yer:forK e y : 49 [displayLa](#page-48-2)yer: 49 drawLa[yer:inCon](#page-49-0)text: 50 [Constants](#page-49-1) 50 Action [Identifiers](#page-49-2) 50 Edge [Antialiasing](#page-50-0) Mask 51 [Contents](#page-51-0) Gravity Values 52 Identity T[ransfor](#page-52-0)m 53 [Scaling](#page-53-0) Filters 54 T [ransfor](#page-53-1) m 54

**D [ocumen](#page-56-0) t R evision Histor y 57**

**CONTENTS**

<span id="page-6-0"></span>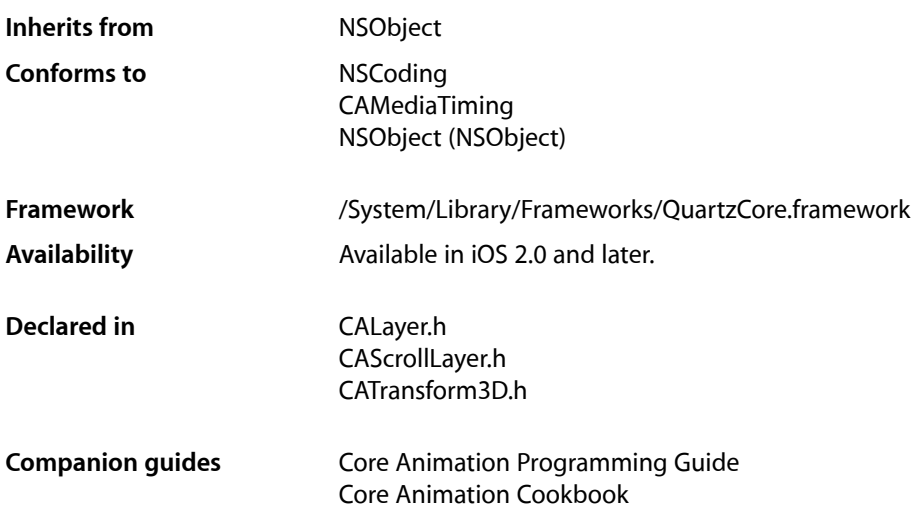

## <span id="page-6-1"></span>**Overview**

The CALayer class is the model class for layer-tree objects. It encapsulates the position, size, and transform of a layer, which defines its coordinate system. It also encapsulates the duration and pacing of a layer and its animations by adopting the CAMediaTiming protocol, which defines a layer's time space.

## <span id="page-6-3"></span><span id="page-6-2"></span>Tasks

### **Creating a Layer**

- [+ layer](#page-30-1) (page 31)
	- Creates and returns an instance of CALayer.
- [init](#page-39-1) (page 40)
	- Returns an initialized CALayer object.
- [initWithLayer:](#page-39-2) (page 40)

Override to copy or initialize custom fields of the specified layer.

### <span id="page-7-0"></span>**Accessing the Presentation Layer**

```
– presentationLayer (page 44)
```
Returns a copy of the layer containing all properties asthey were at the start of the current transaction, with any active animations applied.

[– modelLayer](#page-42-1) (page 43)

Returns the model layer of the receiver, if it represents a current presentation layer.

### <span id="page-7-1"></span>**Modifying the Layer Geometry**

```
 frame (page 21) property
```
Specifies receiver's frame rectangle in the super-layer's coordinate space.

```
 bounds (page 16) property
```
Specifies the bounds rectangle of the receiver. Animatable.

```
 position (page 25) property
```
Specifies the receiver's position in the superlayer's coordinate system. Animatable.

 [zPosition](#page-29-1) (page 30) *property*

Specifies the receiver's position on the z axis. Animatable.

 [anchorPointZ](#page-13-1) (page 14) *property*

The Z component of the layer's anchor point. Animatable.

 [anchorPoint](#page-13-0) (page 14) *property*

Defines the anchor point of the layer's bounds rectangle. Animatable.

- [contentsScale](#page-18-0) (page 19) *property* The scale factor applied to the layer.
- [affineTransform](#page-33-1) (page 34)

Convenience method for getting the [transform](#page-28-2) (page 29) property as an affine transform.

[– setAffineTransform:](#page-46-1) (page 47)

Convenience method for setting the  $t$  [transform](#page-28-2) (page 29) property as an affine transform.

 [transform](#page-28-2) (page 29) *property*

Specifies the transform applied to the receiver, relative to the center of its bounds. Animatable.

```
 sublayerTransform (page 29) property
```
Specifies a transform applied to each sublayer when rendering. Animatable.

### **Providing Layer Content**

```
 contents (page 17) property
    An object that provides the contents of the layer. Animatable.
```

```
 contentsRect (page 18) property
```
A rectangle, in the unit coordinate space, defining the subrectangle of [contents](#page-16-0) (page 17) that the receiver should draw. Animatable.

 [contentsCenter](#page-16-1) (page 17) *property*

Specifies the area of the content image that should be scaled. Animatable.

[– display](#page-37-2) (page 38)

Reload the content of this layer.

[– displayLayer:](#page-48-2) (page 49) *delegate method*

Allows the delegate to override the  $\text{display (page 38)}$  $\text{display (page 38)}$  $\text{display (page 38)}$  implementation.

[– drawInContext:](#page-38-1) (page 39)

Draws the receiver's content in the specified graphics context.

[– drawLayer:inContext:](#page-49-0) (page 50) *delegate method*

Allows the delegate to override the layer's drawInContext: implementation.

 [opaque](#page-23-3) (page 24) *property*

This property affects how the layer creates the content directly.

 [edgeAntialiasingMask](#page-19-1) (page 20) *property*

A bitmask defining how the edges of the receiver are rasterized.

```
– contentsAreFlipped (page 35)
```
Returns whether the layer content is implicitly flipped when rendered.

```
 geometryFlipped (page 21) property
```
Determines if the geometry of the layer and its sublayers are flipped vertically.

### **Style Attributes**

 [contentsGravity](#page-17-0) (page 18) *property* Determines how the receiver's contents are positioned within its bounds.  [opacity](#page-23-2) (page 24) *property* Determines the opacity of the receiver. Animatable.  [hidden](#page-21-0) (page 22) *property* Determines whether the receiver is displayed. Animatable.  [masksToBounds](#page-22-0) (page 23) *property* Determines if the sublayers are clipped to the receiver's bounds. Animatable.  [doubleSided](#page-19-0) (page 20) *property* Determines whether the receiver is displayed when facing away from the viewer. Animatable.  [mask](#page-21-2) (page 22) *property* An optional layer whose alpha channel is used as a mask to select between the layer's background and the result of compositing the layer's contents with its filtered background.  [cornerRadius](#page-18-1) (page 19) *property* Specifies a radius used to draw the rounded corners of the receiver's background. Animatable.  [borderWidth](#page-14-2) (page 15) *property* Specifies the width of the receiver's border. Animatable.  [borderColor](#page-14-1) (page 15) *property* The color of the receiver's border. Animatable.  [backgroundColor](#page-13-2) (page 14) *property* Specifies the background color of the receiver. Animatable.  [backgroundFilters](#page-14-0) (page 15) *property* An optional array of CoreImage filters that are applied to the receiver's background. Animatable.  [shadowOpacity](#page-25-2) (page 26) *property*

Specifies the opacity of the receiver's shadow. Animatable.

#### [shadowRadius](#page-26-1) (page 27) *property*

Specifies the blur radius used to render the receiver's shadow. Animatable.

 [shadowOffset](#page-25-1) (page 26) *property*

Specifies the offset of the receiver's shadow. Animatable.

 [shadowColor](#page-25-0) (page 26) *property*

Specifies the color of the receiver's shadow. Animatable.

 [shadowPath](#page-26-0) (page 27) *property*

Defines the shape of the shadow.

 [filters](#page-19-2) (page 20) *property*

An array of CoreImage filters that are applied to the contents of the receiver and its sublayers. Animatable.

 [compositingFilter](#page-15-1) (page 16) *property*

A CoreImage filter used to composite the receiver's contents with the background. Animatable.

 [style](#page-27-0) (page 28) *property*

An optional dictionary referenced to find property values that aren't explicitly defined by the receiver.

```
 minificationFilter (page 23) property
```
The filter used when reducing the size of the content.

 [minificationFilterBias](#page-22-2) (page 23) *property*

The bias factor used by the minification filter to determine the levels of detail.

```
 magnificationFilter (page 22) property
```
The filter used when increasing the size of the content.

### **Managing the Layer Hierarchy**

 [sublayers](#page-27-1) (page 28) *property*

An array containing the receiver's sublayers.

 [superlayer](#page-28-1) (page 29) *property*

Specifies receiver's superlayer. (read-only)

[– addSublayer:](#page-33-0) (page 34)

Appends the layer to the receiver's [sublayers](#page-27-1) (page 28) array.

[– removeFromSuperlayer](#page-44-2) (page 45)

Removes the layer from the [sublayers](#page-27-1) (page 28) array or [mask](#page-21-2) (page 22) property of the receiver's [superlayer](#page-28-1) (page 29).

[– insertSublayer:atIndex:](#page-40-1) (page 41) Inserts the layer as a sublayer of the receiver at the specified index.

```
– insertSublayer:below: (page 42)
```
Inserts the layer into the receiver's sublayers array, below the specified sublayer.

<span id="page-9-1"></span>[– insertSublayer:above:](#page-40-0) (page 41)

Inserts the layer into the receiver's sublayers array, above the specified sublayer.

[– replaceSublayer:with:](#page-45-0) (page 46)

Replaces the layer in the receiver's sublayers array with the specified new layer.

### **Updating Layer Display**

[– setNeedsDisplay](#page-46-2) (page 47) Marks the receiver as needing display before the content is next committed.

#### [needsDisplayOnBoundsChange](#page-23-1) (page 24) *property*

Returns whether the receiver must be redisplayed when the bounds rectangle is updated.

[– displayIfNeeded](#page-38-0) (page 39)

Displays the layer if it has been marked as needing display.

[– needsDisplay](#page-42-2) (page 43)

Returns whether the layer has been marked as requiring display.

[+ needsDisplayForKey:](#page-31-0) (page 32)

Returns whether changes to the specified key requires the layer to be redisplayed.

<span id="page-10-0"></span>[– setNeedsDisplayInRect:](#page-47-0) (page 48)

Marks the region of the receiver within the specified rectangle as needing display.

### **Layer Animations**

- [addAnimation:forKey:](#page-32-0) (page 33) Add an animation object to the receiver's render tree for the specified key.
- [animationForKey:](#page-33-2) (page 34) Returns the animation added to the receiver with the specified identifier.
- [removeAllAnimations](#page-44-0) (page 45) Remove all animations attached to the receiver.
- [removeAnimationForKey:](#page-44-1) (page 45) Remove the animation attached to the receiver with the specified key.
- <span id="page-10-1"></span>[– animationKeys](#page-34-0) (page 35) Returns an array containing the keys of all animations currently attached to the receiver.

### **Managing Layer Resizing and Layout**

- [setNeedsLayout](#page-47-1) (page 48) Called when the preferred size of the receiver may have changed.
	- [name](#page-23-0) (page 24) *property* The name of the receiver.
- [preferredFrameSize](#page-43-1) (page 44)

Returns the preferred frame size of the layer in the coordinate space of the superlayer.

- layout I f Needed (page 42) Recalculate the receiver's layout, if required.
- <span id="page-10-2"></span>[– layoutSublayers](#page-42-0) (page 43)

Called when the layer requires layout.

[– needsLayout](#page-43-0) (page 44) Returns whether the layer has been marked as requiring layout.

### **Actions**

 [actions](#page-12-3) (page 13) *property*

A dictionary mapping keys to objects that implement the CAAction protocol.

[+ defaultActionForKey:](#page-29-3) (page 30)

Returns an object that implements the default action for the specified identifier.

[– actionForKey:](#page-31-2) (page 32)

Returns an object that implements the action for the specified identifier.

[– actionForLayer:forKey:](#page-48-1) (page 49) *delegate method* Allows the delegate to customize the action for a layer.

### <span id="page-11-0"></span>**Mapping Between Coordinate and Time Spaces**

- [convertPoint:fromLayer:](#page-35-0) (page 36)
	- Converts the point from the specified layer's coordinate system to the receiver's coordinate system.
- [convertPoint:toLayer:](#page-35-1) (page 36)
	- Converts the point from the receiver's coordinate system to the specified layer's coordinate system.
- [convertRect:fromLayer:](#page-36-0) (page 37) Converts the rectangle from the specified layer's coordinate system to the receiver's coordinate system.
- [convertRect:toLayer:](#page-36-1) (page 37) Converts the rectangle from the receiver's coordinate system to the specified layer's coordinate system.
- [convertTime:fromLayer:](#page-37-0) (page 38) Converts the time interval from the specified layer's time space to the receiver's time space.
- <span id="page-11-1"></span>[– convertTime:toLayer:](#page-37-1) (page 38) Converts the time interval from the receiver's time space to the specified layer's time space

### **Hit Testing**

[– hitTest:](#page-39-0) (page 40)

Returns the farthest descendant of the receiver in the layer hierarchy (including itself) that contains a specified point.

<span id="page-11-2"></span>[– containsPoint:](#page-34-1) (page 35) Returns whether the receiver contains a specified point.

### **Rendering**

```
– renderInContext: (page 45)
```
Renders the receiver and its sublayers into the specified context.

<span id="page-11-3"></span> [shouldRasterize](#page-26-2) (page 27) *property*

A Boolean that indicates whether the layer is rendered as a bitmap before compositing. Animatable

```
 rasterizationScale (page 25) property
    The scale at which to rasterize content, relative to the coordinate space of the layer. Animatable
```
### **Scrolling**

```
 visibleRect (page 30) property
```
Returns the visible region of the receiver, in its own coordinate space. (read-only)

[– scrollPoint:](#page-45-1) (page 46)

Scrolls the receiver's closest ancestor CAScrollLayer so that the specified point lies at the origin of the layer.

[– scrollRectToVisible:](#page-46-0) (page 47)

Scrolls the receiver's closest ancestor CAScrollLayer the minimum distance needed so that the specified rectangle becomes visible.

### <span id="page-12-0"></span>**Modifying the Delegate**

 [delegate](#page-18-2) (page 19) *property* Specifies the receiver's delegate object.

### <span id="page-12-1"></span>**Key-Value Coding Extensions**

- [shouldArchiveValueForKey:](#page-47-2) (page 48) Specifies whether the value of the property for a given key is archived.
- [+ defaultValueForKey:](#page-30-0) (page 31) Specifies the default value of the property with the specified key.

## <span id="page-12-2"></span>Properties

<span id="page-12-3"></span>For more about Objective-C properties, see "Properties" in *The Objective-C Programming Language*.

### **actions**

A dictionary mapping keys to objects that implement the CAAction protocol.

@property(copy) NSDictionary \*actions

#### **Discussion**

The default value is nil. See [actionForKey:](#page-31-2) (page 32) for a description of the action search pattern.

### **Availability**

Available in iOS 2.0 and later.

#### **See Also**

- [actionForKey:](#page-31-2) (page 32)
- actionForLayer: forKey: (page 49)
- [+ defaultActionForKey:](#page-29-3) (page 30)  [@property style](#page-27-0) (page 28)

#### **Declared In**

CALayer.h

### <span id="page-13-0"></span>**anchorPoint**

Defines the anchor point of the layer's bounds rectangle. Animatable.

@property CGPoint anchorPoint

#### **Discussion**

Described in the unit coordinate space. The value of this property is specified in points. Defaults to (0.5, 0.5), the center of the bounds rectangle.

See "Layer Geometry and Transforms" in *Core Animation Programming Guide* for more information on the relationship between the [bounds](#page-15-0) (page 16), [anchorPoint](#page-13-0) (page 14) and [position](#page-24-0) (page 25) properties.

### **Availability**

Available in iOS 2.0 and later.

#### **See Also**

 [@property position](#page-24-0) (page 25)

#### <span id="page-13-1"></span>**Declared In** CALayer.h

### **anchorPointZ**

The Z component of the layer's anchor point. Animatable.

@property CGFloat anchorPointZ

#### **Discussion**

The anchorPointZ value is expressed as a distance along the Z axis. Defaults to 0.

### **Availability**

Available in iOS 3.0 and later.

#### **See Also**

 [@property anchorPoint](#page-13-0) (page 14)

<span id="page-13-2"></span>**Declared In** CALayer.h

### **backgroundColor**

Specifies the background color of the receiver. Animatable.

@property CGColorRef backgroundColor

#### **Discussion** The default is nil.

**Availability** Available in iOS 2.0 and later.

#### **Declared In** CALayer.h

### <span id="page-14-0"></span>**backgroundFilters**

An optional array of CoreImage filters that are applied to the receiver's background. Animatable.

```
@property(copy) NSArray *backgroundFilters
```
#### **Discussion**

Once an array of filters is set properties should be modified by invoking setValue: forKeyPath: using the appropriate key path. This requires that you set the name of the background filter to be modified. For example:

```
CIFilter *filter = \ldots;
CALayer *layer = ...;
filter.name = @"myFile";
layer.filters = [NSArray arrayWithObject:filter];
[layer setValue:[NSNumber numberWithInt:1] 
forKeyPath:@"filters.myFilter.inputScale"];
```
If the inputs of a background filter are directly modified after the filter is attached to a layer, the behavior is undefined.

#### **Special Considerations**

While the CALayer class exposesthis property, Core Image is not available in iOS. Currently the filters available for this property are undefined.

**Availability** Available in iOS 2.0 and later.

<span id="page-14-1"></span>**Declared In** CALayer.h

### **borderColor**

The color of the receiver's border. Animatable.

@property CGColorRef borderColor

**Discussion** Defaults to opaque black.

**Availability** Available in iOS 3.0 and later.

<span id="page-14-2"></span>**Declared In** CALayer.h

### **borderWidth**

Specifies the width of the receiver's border. Animatable.

@property CGFloat borderWidth

#### **Discussion**

The border is drawn inset from the receiver's bounds by borderWidth. It is composited above the receiver's [contents](#page-16-0) (page 17) and [sublayers](#page-27-1) (page 28) and includes the effects of the [cornerRadius](#page-18-1) (page 19) property. The default is 0.0.

**Availability** Available in iOS 3.0 and later.

**Declared In** CALayer.h

### <span id="page-15-0"></span>**bounds**

Specifies the bounds rectangle of the receiver. Animatable.

@property CGRect bounds

#### **Discussion**

The default is an empty rectangle. The value of this property is specified in points.

See "Layer Geometry and Transforms" in *Core Animation Programming Guide* for more information on the relationship between the [bounds](#page-15-0) (page 16), [anchorPoint](#page-13-0) (page 14) and [position](#page-24-0) (page 25) properties.

#### **Availability**

Available in iOS 2.0 and later.

<span id="page-15-1"></span>**Declared In** CALayer.h

## **compositingFilter**

A CoreImage filter used to composite the receiver's contents with the background. Animatable.

@property(retain) id compositingFilter

#### **Discussion**

If  $ni$ , the contents are composited using source-over. The default value is  $ni$ .

Once a filter is set its properties should be modified by invoking setValue: forKeyPath: using the appropriate key path. For example:

```
CIFilter *filter = \ldots;
CALayer *layer = ...;
layer.compositingFilter = filter;
[layer setValue:[NSNumber numberWithInt:1] 
forKeyPath:@"compositingFilter.inputScale"];
```
If the inputs of the filter are modified directly after the filter is attached to a layer, the behavior is undefined.

#### **Special Considerations**

While the CALayer class exposes this property, Core Image is not available in iOS. Currently the filters available for this property are undefined.

#### **Availability**

Available in iOS 2.0 and later.

#### **See Also**

 [@property backgroundFilters](#page-14-0) (page 15)

### **Declared In**

<span id="page-16-0"></span>CALayer.h

### **contents**

An object that provides the contents of the layer. Animatable.

@property(retain) id contents

#### **Discussion**

A layer can set this property to a CGImageRef to display the image as its contents. The default value is  $\pi$  i 1.

#### **Availability**

Available in iOS 2.0 and later.

#### **See Also**

 [@property contentsRect](#page-17-1) (page 18)

### <span id="page-16-1"></span>**Declared In**

CALayer.h

### **contentsCenter**

Specifies the area of the content image that should be scaled. Animatable.

@property CGRect contentsCenter

#### **Discussion**

The rectangle is interpreted after the effects of the contents Rect property have been applied to the image.

Defaults to the unit rectangle (0.0,0.0) (1.0,1.0) resulting in the entire image being scaled. If the rectangle extends outside the unit rectangle the result is undefined.

When an image is resized due to its [contentsGravity](#page-17-0) (page 18) property, its center part implicitly defines the 3x3 grid that controls how the image is scaled to its drawn size. The center part is stretched in both dimensions; the top and bottom parts are only stretched horizontally; the left and right parts are only stretched vertically; the four corner parts are not stretched at all.

**Note:** If the width or height of contentsCenter is 0, it is implicitly adjusted to the width or height of a single source pixel centered at that position.

#### **Availability**

Available in iOS 3.0 and later.

#### **See Also**

 [@property contentsRect](#page-17-1) (page 18)  [@property contentsGravity](#page-17-0) (page 18)  [@property contents](#page-16-0) (page 17)

#### **Declared In**

<span id="page-17-0"></span>CALayer.h

### **contentsGravity**

Determines how the receiver's contents are positioned within its bounds.

@property(copy) NSString \*contentsGravity

#### **Discussion**

The possible values for contentsGravity are shown in ["Contents Gravity Values"](#page-51-0) (page 52). The default value is [kCAGravityResize](#page-52-1) (page 53).

**Availability** Available in iOS 2.0 and later.

<span id="page-17-1"></span>**Declared In** CALayer.h

#### **contentsRect**

A rectangle, in the unit coordinate space, defining the subrectangle of [contents](#page-16-0) (page 17) that the receiver should draw. Animatable.

@property CGRect contentsRect

#### **Discussion**

Defaults to the unit rectangle (0.0, 0.0, 1.0, 1.0).

If pixels outside the unit rectangles are requested, the edge pixels of the contents image will be extended outwards.

If an empty rectangle is provided, the results are undefined.

**Availability** Available in iOS 2.0 and later.

```
See Also
   @property contents (page 17)
```
**Declared In** CALayer.h

### <span id="page-18-0"></span>**contentsScale**

The scale factor applied to the layer.

@property CGFloat contentsScale

#### **Discussion**

This value defines the mapping between the logical coordinate space of the layer (measured in points) and the physical coordinate space (measured in pixels). Higher scale factors indicate that each point in the layer is represented by more than one pixel at render time. For example, if the scale factor is 2.0 and the layer's bounds are 50 x 50 points, the size of the bitmap used to present the layer's content is 100 x 100 pixels.

The contentScale default value is 1.0. In certain restricted cases, the value may set the value to  $2.0$  on hi-dpi devices.

You can change this value as needed to indicate to Core Animation that the bitmap of the backing layer needs to be bigger or smaller. For example, if you set the contents of the view directly, you can change the value to ensure that layer's bitmap matches the size of the image you are using.

#### **Availability**

Available in iOS 4.0 and later.

<span id="page-18-1"></span>**Declared In** CALayer.h

### **cornerRadius**

Specifies a radius used to draw the rounded corners of the receiver's background. Animatable.

@property CGFloat cornerRadius

#### **Discussion**

If the radius is greater than 0 the background is drawn with rounded corners. The default value is 0.0.

#### **Availability** Available in iOS 3.0 and later.

## <span id="page-18-2"></span>**Declared In**

CALayer.h

### **delegate**

Specifies the receiver's delegate object.

@property(assign) id delegate

#### **Discussion**

In iOS, if you want to assign a UIView object to this property, you *must* assign the view whose layer this is. Assigning a a superview of the layer's view will cause your application to crash during drawing.

**Availability** Available in iOS 2.0 and later.

**Declared In** CALayer.h

### <span id="page-19-0"></span>**doubleSided**

Determines whether the receiver is displayed when facing away from the viewer. Animatable.

@property(getter=isDoubleSided) BOOL doubleSided

**Discussion**

If NO, the layer is hidden when facing away from the viewer. Defaults to YES.

**Availability** Available in iOS 2.0 and later.

<span id="page-19-1"></span>**Declared In** CALayer.h

### **edgeAntialiasingMask**

A bitmask defining how the edges of the receiver are rasterized.

@property unsigned int edgeAntialiasingMask

#### **Discussion**

For each of the four edges (left, right, bottom, top) if the corresponding bit is set the edge will be antialiased.

Typically, this property is used to disable antialiasing for edges that abut edges of other layers, to eliminate the seams that would otherwise occur.

The mask values are defined in "Edge [Antialiasing](#page-50-0) Mask" (page 51).

#### **Availability**

Available in iOS 2.0 and later.

<span id="page-19-2"></span>**Declared In**

CALayer.h

### **filters**

An array of CoreImage filters that are applied to the contents of the receiver and its sublayers. Animatable.

@property(copy) NSArray \*filters

#### **Discussion**

Defaults to nil. Filter properties should be modified by calling setValue: forKeyPath: on each layer that the filter is attached to. If the inputs of the filter are modified directly after the filter is attached to a layer, the behavior is undefined.

#### **Special Considerations**

While the CALayer class exposes this property, Core Image is not available in iOS. Currently the filters available for this property are undefined.

#### **Availability**

Available in iOS 2.0 and later.

#### **Declared In**

<span id="page-20-0"></span>CALayer.h

### **frame**

Specifies receiver's frame rectangle in the super-layer's coordinate space.

@property CGRect frame

#### **Discussion**

The value of frame is derived from the [bounds](#page-15-0) (page 16), [anchorPoint](#page-13-0) (page 14) and [position](#page-24-0) (page 25) properties. When the frame is set, the receiver's [position](#page-24-0) (page 25) and the size of the receiver's [bounds](#page-15-0) (page 16) are changed to match the new frame rectangle. The value of this property is specified in points.

See "Layer Geometry and Transforms" in *Core Animation Programming Guide* for more information on the relationship between the [bounds](#page-15-0) (page 16), [anchorPoint](#page-13-0) (page 14) and [position](#page-24-0) (page 25) properties.

**Note:** The frame property is not directly animatable. Instead you should animate the appropriate combination of the [bounds](#page-15-0) (page 16), [anchorPoint](#page-13-0) (page 14) and [position](#page-24-0) (page 25) properties to achieve the desired result.

#### **Availability**

Available in iOS 2.0 and later.

<span id="page-20-1"></span>**Declared In** CALayer.h

### **geometryFlipped**

Determines if the geometry of the layer and its sublayers are flipped vertically.

@property(getter=isGeometryFlipped) BOOL geometryFlipped

#### **Discussion**

The value of this property does not effect the rendering of the layer's content, the image specified by contents will display the same regardless of the value of geometryFlipped.

Defaults to NO.

#### **Availability** Available in iOS 3.0 and later.

**Declared In** CALayer.h

### <span id="page-21-0"></span>**hidden**

#### Determines whether the receiver is displayed. Animatable.

@property(getter=isHidden) BOOL hidden

**Discussion** The default is NO.

**Availability** Available in iOS 2.0 and later.

<span id="page-21-1"></span>**Declared In** CALayer.h

### **magnificationFilter**

The filter used when increasing the size of the content.

@property(copy) NSString \*magnificationFilter

#### **Discussion**

The possible values for magnificationFilter are shown in ["Scaling Filters"](#page-53-0) (page 54). The default value is [kCAFilterLinear](#page-53-2) (page 54).

#### **Availability**

Available in iOS 2.0 and later.

#### **Declared In**

<span id="page-21-2"></span>CALayer.h

### **mask**

An optional layer whose alpha channel is used as a mask to select between the layer's background and the result of compositing the layer's contents with its filtered background.

@property(retain) CALayer \*mask

**Discussion** Defaults to nil.

#### **Special Considerations**

When setting the mask to a new layer, the new layer's superlayer must first be set to  $ni1$ , otherwise the behavior is undefined.

**Availability** Available in iOS 3.0 and later.

**Declared In**

CALayer.h

### <span id="page-22-0"></span>**masksToBounds**

Determines if the sublayers are clipped to the receiver's bounds. Animatable.

@property BOOL masksToBounds

#### **Discussion**

If YES, an implicit mask matching the layer bounds is applied to the layer, including the effects of the [cornerRadius](#page-18-1) (page 19) property. If YES and a [mask](#page-21-2) (page 22) property is specified, the two masks are multiplied to get the actual mask values. Defaults to NO.

#### **Availability**

Available in iOS 2.0 and later.

#### **Declared In**

<span id="page-22-1"></span>CALayer.h

### **minificationFilter**

The filter used when reducing the size of the content.

@property(copy) NSString \*minificationFilter

#### **Discussion**

The possible values for minificationFilter are shown in ["Scaling Filters"](#page-53-0) (page 54). The default value is [kCAFilterLinear](#page-53-2) (page 54).

#### **Availability**

Available in iOS 2.0 and later.

#### **See Also**

 [@property minificationFilterBias](#page-22-2) (page 23)

#### <span id="page-22-2"></span>**Declared In**

CALayer.h

### **minificationFilterBias**

The bias factor used by the minification filter to determine the levels of detail.

@property float minificationFilterBias

#### **Discussion**

This value is used by the [minificationFilter](#page-22-1) (page 23) when it is set to [kCAFilterTrilinear](#page-53-3) (page 54).

Defaults to 0.

#### **Availability** Available in iOS 3.0 and later.

**Declared In** CALayer.h

#### <span id="page-23-0"></span>**name**

The name of the receiver.

@property(copy) NSString \*name

#### **Discussion**

The layer name is used by some layout managers to identify a layer. Defaults to nil.

**Availability** Available in iOS 2.0 and later.

<span id="page-23-1"></span>**Declared In** CALayer.h

### **needsDisplayOnBoundsChange**

Returns whether the receiver must be redisplayed when the bounds rectangle is updated.

@property BOOL needsDisplayOnBoundsChange

#### **Discussion**

When YES, [setNeedsDisplay](#page-46-2) (page 47) is automatically invoked when the receiver's [bounds](#page-15-0) (page 16) is changed. Default value is NO.

#### **Availability**

Available in iOS 2.0 and later.

#### **Declared In**

<span id="page-23-2"></span>CALayer.h

### **opacity**

Determines the opacity of the receiver. Animatable.

@property float opacity

#### **Discussion**

Possible values are between 0.0 (transparent) and 1.0 (opaque). The default is 1.0.

**Availability** Available in iOS 2.0 and later.

<span id="page-23-3"></span>**Declared In** CALayer.h

### **opaque**

This property affects how the layer creates the content directly.

@property(getter=isOpaque) BOOL opaque

#### **Discussion**

Defaults to NO.

Note that this property has no effect for images provided directly by the developer.

This property only affects what happens if setNeedsDisplay is called, and then display creates a bitmap for the drawInContext: method to draw into. In that case whether the generated bitmap has an alpha channel is defined by the value of this property.

This value has no effect for images provided directly by the developer in the contents property.

**Availability** Available in iOS 2.0 and later.

**Related Sample Code** aurioTouch **GLSprite** SpeakHere

<span id="page-24-0"></span>**Declared In** CALayer.h

### **position**

Specifies the receiver's position in the superlayer's coordinate system. Animatable.

@property CGPoint position

#### **Discussion**

The position is relative to [anchorPoint](#page-13-0) (page 14). The value of this property is specified in points. The default is (0.0, 0.0).

See "Layer Geometry and Transforms" in *Core Animation Programming Guide* for more information on the relationship between the [bounds](#page-15-0) (page 16), [anchorPoint](#page-13-0) (page 14) and [position](#page-24-0) (page 25) properties.

#### **Availability**

Available in iOS 2.0 and later.

**See Also**  [@property anchorPoint](#page-13-0) (page 14)

<span id="page-24-1"></span>**Declared In** CALayer.h

### **rasterizationScale**

The scale at which to rasterize content, relative to the coordinate space of the layer. Animatable

@property CGFloat rasterizationScale

#### **Discussion**

When the value in the [shouldRasterize](#page-26-2) (page 27) property is YES, the layer uses this property to determine whether to scale the rasterized content (and by how much). The default value of this property is 1.0, which indicates that the layer should be rasterized at its current size. Larger values magnify the content and smaller values shrink it.

**Availability** Available in iOS 3.2 and later.

<span id="page-25-0"></span>**Declared In** CALayer.h

### **shadowColor**

Specifies the color of the receiver's shadow. Animatable.

@property CGColorRef shadowColor

**Discussion** The default is opaque black.

**Availability** Available in iOS 3.2 and later.

<span id="page-25-1"></span>**Declared In** CALayer.h

### **shadowOffset**

Specifies the offset of the receiver's shadow. Animatable.

@property CGSize shadowOffset

**Discussion** The default is (0.0,-3.0).

**Availability** Available in iOS 3.2 and later.

<span id="page-25-2"></span>**Declared In** CALayer.h

### **shadowOpacity**

Specifies the opacity of the receiver's shadow. Animatable.

@property float shadowOpacity

**Discussion** The default is 0.0.

**Availability** Available in iOS 3.2 and later.

**Declared In** CALayer.h

### <span id="page-26-0"></span>**shadowPath**

Defines the shape of the shadow.

@property CGPathRef shadowPath

#### **Discussion**

If the value in this property is non-nil, the shadow is created using the specified path instead of the layer's composited alpha channel. The path defines the outline of the shadow. It is filled using the non-zero winding rule and the current shadow color, opacity, and blur radius.

Specifying an explicit path usually improves rendering performance. The default value of this property is NULL.

**Availability** Available in iOS 3.2 and later.

<span id="page-26-1"></span>**Declared In** CALayer.h

### **shadowRadius**

Specifies the blur radius used to render the receiver's shadow. Animatable.

@property CGFloat shadowRadius

**Discussion** The default value is 3.0.

**Availability** Available in iOS 3.2 and later.

<span id="page-26-2"></span>**Declared In** CALayer.h

### **shouldRasterize**

A Boolean that indicates whether the layer is rendered as a bitmap before compositing. Animatable

@property BOOL shouldRasterize

#### **Discussion**

When the value of this property is  $YES$ , the layer is rendered as a bitmap in its local coordinate space and then composited to the destination with any other content. Shadow effects and any filters in the [filters](#page-19-2) (page 20) property are rasterized and included in the bitmap. However, the current opacity of the layer is not rasterized. If the rasterized bitmap requires scaling during compositing, the filters in the [minificationFilter](#page-22-1) (page 23) and [magnificationFilter](#page-21-1) (page 22) properties are applied as needed.

When the value of this property is NO, the layer is composited directly into the destination whenever possible. The layer may still be rasterized prior to compositing if certain features of the compositing model (such as the inclusion of filters) require it.

The default value of this property is NO.

**Availability** Available in iOS 3.2 and later.

#### **Declared In**

<span id="page-27-0"></span>CALayer.h

### **style**

An optional dictionary referenced to find property values that aren't explicitly defined by the receiver.

@property(copy) NSDictionary \*style

#### **Discussion**

This dictionary may in turn have a style key, forming a hierarchy of default values. In the case of hierarchical style dictionaries the shallowest value for a property is used. For example, the value for "style.someValue" takes precedence over "style.style.someValue".

If the style dictionary doesn't define a value for an attribute, the receiver's [defaultValueForKey:](#page-30-0) (page 31) method is called. Defaults to nil.

The style dictionary is not consulted for the following keys: bounds, frame.

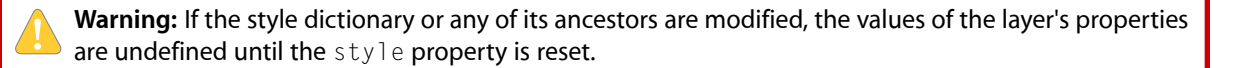

**Availability** Available in iOS 2.0 and later.

<span id="page-27-1"></span>**Declared In** CALayer.h

### **sublayers**

An array containing the receiver's sublayers.

@property(copy) NSArray \*sublayers

#### **Discussion**

The layers are listed in back to front order. Defaults to nil.

#### **Special Considerations**

When setting the sublayers property to an array populated with layer objects you must ensure that the layers have had their [superlayer](#page-28-1) (page 29) set to nil.

#### **Availability**

Available in iOS 2.0 and later.

<span id="page-28-0"></span>**Declared In** CALayer.h

### **sublayerTransform**

Specifies a transform applied to each sublayer when rendering. Animatable.

@property CATransform3D sublayerTransform

#### **Discussion**

This property is typically used as the projection matrix to add perspective and other viewing effects to the receiver. Defaults to the identity transform.

#### **Availability**

Available in iOS 2.0 and later.

#### <span id="page-28-1"></span>**Declared In**

CALayer.h

### **superlayer**

Specifies receiver's superlayer. (read-only)

@property(readonly) CALayer \*superlayer

**Availability** Available in iOS 2.0 and later.

#### <span id="page-28-2"></span>**Declared In** CALayer.h

### **transform**

Specifies the transform applied to the receiver, relative to the center of its bounds. Animatable.

@property CATransform3D transform

**Discussion** Defaults to the identity transform.

**Availability** Available in iOS 2.0 and later.

**Declared In** CALayer.h

### <span id="page-29-0"></span>**visibleRect**

Returns the visible region of the receiver, in its own coordinate space. (read-only)

@property(readonly) CGRect visibleRect

**Discussion**

The visible region is the area not clipped by the containing scroll layer.

**Availability** Available in iOS 2.0 and later.

<span id="page-29-1"></span>**Declared In** CAScrollLayer.h

### **zPosition**

Specifies the receiver's position on the z axis. Animatable.

@property CGFloat zPosition

**Discussion** Defaults to 0.

**Availability** Available in iOS 2.0 and later.

**Declared In** CALayer.h

## <span id="page-29-3"></span><span id="page-29-2"></span>Class Methods

### **defaultActionForKey:**

Returns an object that implements the default action for the specified identifier.

+ (id < CAAction >)**defaultActionForKey:**(NSString \*)*aKey*

#### **Parameters**

*aKey*

The identifier of the action.

**Return Value** Returns the object that provides the action for *aKey*.

**Discussion** See [actionForKey:](#page-31-2) (page 32) for a description of the action search pattern.

#### **Availability**

Available in iOS 2.0 and later.

#### **See Also**

- [actionForKey:](#page-31-2) (page 32)
- actionForLayer: forKey: (page 49)  [@property actions](#page-12-3) (page 13)
- [@property style](#page-27-0) (page 28)

#### **Declared In**

<span id="page-30-0"></span>CALayer.h

### **defaultValueForKey:**

Specifies the default value of the property with the specified key.

```
+ (id)defaultValueForKey:(NSString *)key
```
#### **Parameters**

*key*

The name of one of the receiver's properties.

**Return Value**

The default value for the named property. Returns nil if no default value has been set.

#### **Discussion**

If this method returns nil a suitable "zero" default value for the property is provided, based on the declared type of the key. For example, if *key* is a *CGSize* object, a size of (0.0,0.0) is returned. For a CGRect an empty rectangle is returned. For CGAffineTransform and CATransform3D, the appropriate identity matrix is returned.

#### **Special Considerations**

If *key* is not a known for property of the class, the result of the method is undefined.

### **Availability**

Available in iOS 2.0 and later.

### <span id="page-30-1"></span>**Declared In**

CALayer.h

### **layer**

Creates and returns an instance of CALayer.

+ (id)**layer**

#### **Return Value**

The initialized CALayer object or nil if initialization is not successful.

#### **Availability**

Available in iOS 2.0 and later.

### **Declared In**

CALayer.h

### <span id="page-31-0"></span>**needsDisplayForKey:**

Returns whether changes to the specified key requires the layer to be redisplayed.

+ (BOOL)**needsDisplayForKey:**(NSString \*)*key*

#### **Parameters**

*key*

A string that specifies an attribute of the layer.

#### **Return Value**

YES if the layer requires display.

#### **Discussion**

Subclasses should override this method and return YES if the layer should be redisplayed when the value of the specified attribute changes. Animations changing the value of the attribute will also trigger redisplay.

The default implementation returns NO.

**Availability** Available in iOS 3.0 and later.

#### **See Also**

[+ defaultActionForKey:](#page-29-3) (page 30) [+ defaultValueForKey:](#page-30-0) (page 31)

#### **Declared In**

<span id="page-31-2"></span>CALayer.h

## <span id="page-31-1"></span>Instance Methods

### **actionForKey:**

Returns an object that implements the action for the specified identifier.

- (id < CAAction >)**actionForKey:**(NSString \*)*aKey*

#### **Parameters**

*aKey*

The identifier of the action.

#### **Return Value**

Returns the object that provides the action for *aKey*. The object must implement the CAAction protocol.

#### **Discussion**

There are three types of actions: property changes, externally-defined events, and layer-defined events. Whenever a layer property is modified, the event with the same name as the property is triggered. External events are defined by the owner of the layer calling action For Key: to lookup the action associated with the identifier and directly messaging the returned object (if non-nil.)

The default implementation searches for an action object as follows:

- Return the value  $NULL$  if the search should not continue.
- If defined, return the object provided by the receiver's delegate method actionForLayer: forKey: (page 49).
- Return the object that corresponds to the identifier in the receiver's [actions](#page-12-3) (page 13) dictionary property.
- If nilis returned their is no action specified for requested *aKey*.
- Search the  $style$  style (page 28) dictionary recursively for an actions dictionary that contains the identifier.
- Call the receiver's [defaultActionForKey:](#page-29-3) (page 30) method and return the result.

When an action object is invoked it receives three parameters: the name of the event, the object on which the event happened (the layer), and a dictionary of named arguments specific to each event kind.

#### **Availability**

Available in iOS 2.0 and later.

#### **See Also**

- [actionForLayer:forKey:](#page-48-1) (page 49)
- [@property actions](#page-12-3) (page 13)
- [+ defaultActionForKey:](#page-29-3) (page 30)  [@property style](#page-27-0) (page 28)

#### <span id="page-32-0"></span>**Declared In**

CALayer.h

### **addAnimation:forKey:**

Add an animation object to the receiver's render tree for the specified key.

- (void)**addAnimation:**(CAAnimation \*)*anim* **forKey:**(NSString \*)*key*

#### **Parameters**

*anim*

The animation to be added to the render tree. Note that the object is copied by the render tree, not referenced. Any subsequent modifications to the object will not be propagated into the render tree.

*key*

A string that specifies an identifier for the animation. Only one animation per unique key is added to the layer. The special key [kCATransition](#page-50-1) (page 51) is automatically used for transition animations. The nil pointer is also a valid key.

#### **Discussion**

Typically this is implicitly invoked through an action that is an CAAnimation object. If the duration property of the animation is zero or negative it is given the default duration, either the current value of the kCATransactionAnimationDuration transaction property, otherwise .25 seconds

#### **Availability**

Available in iOS 2.0 and later.

**Declared In** CALayer.h

### <span id="page-33-0"></span>**addSublayer:**

Appends the layer to the receiver's [sublayers](#page-27-1) (page 28) array.

```
- (void)addSublayer:(CALayer *)aLayer
```
#### **Parameters**

*aLayer*

The layer to be added to the receiver's [sublayers](#page-27-1) (page 28) array.

**Availability** Available in iOS 2.0 and later.

**Declared In**

<span id="page-33-1"></span>CALayer.h

### **affineTransform**

Convenience method for getting the [transform](#page-28-2) (page 29) property as an affine transform.

```
- (CGAffineTransform)affineTransform
```
#### **Return Value**

A CGAffineTransform instance that best represents the receiver's [transform](#page-28-2) (page 29) property.

#### **Availability**

Available in iOS 2.0 and later.

<span id="page-33-2"></span>**Declared In** CALayer.h

### **animationForKey:**

Returns the animation added to the receiver with the specified identifier.

- (CAAnimation \*)**animationForKey:**(NSString \*)*key*

#### **Parameters**

*key*

A string that specifies the identifier of the animation.

**Return Value** The animation object matching the identifier, or nil if no such animation exists.

#### **Discussion**

Attempting to modify any properties of the returned object will result in undefined behavior.

#### **Availability**

Available in iOS 2.0 and later.

**Declared In** CALayer.h

### <span id="page-34-0"></span>**animationKeys**

Returns an array containing the keys of all animations currently attached to the receiver.

- (NSArray \*)**animationKeys**

#### **Return Value**

An array of NSString objects representing the layer's animations.

#### **Discussion**

The order of the array matches the order in which animations will be applied.

**Availability** Available in iOS 3.0 and later.

**Declared In**

<span id="page-34-1"></span>CALayer.h

### **containsPoint:**

Returns whether the receiver contains a specified point.

- (BOOL)**containsPoint:**(CGPoint)*thePoint*

#### **Parameters**

*thePoint*

A point in the receiver's coordinate system.

**Return Value** YES if the bounds of the layer contains the point.

**Availability** Available in iOS 2.0 and later.

<span id="page-34-2"></span>**Declared In** CALayer.h

### **contentsAreFlipped**

Returns whether the layer content is implicitly flipped when rendered.

- (BOOL)**contentsAreFlipped**

#### **Return Value**

YES if the layer contents are implicitly flipped when rendered.

#### **Discussion**

When this method returns YES the CGContextRef object passed to [drawInContext:](#page-38-1) (page 39) by the default [display](#page-37-2) (page 38) method will have been y-flipped and rectangles passed to [setNeedsDisplayInRect:](#page-47-0) (page 48) will be similarly flipped.

Defaults to NO.

Subclasses should not attempt to redefine this method.

#### **Availability**

Available in iOS 3.0 and later.

#### **Declared In**

<span id="page-35-0"></span>CALayer.h

### **convertPoint:fromLayer:**

Converts the point from the specified layer's coordinate system to the receiver's coordinate system.

- (CGPoint)**convertPoint:**(CGPoint)*aPoint* **fromLayer:**(CALayer \*)*layer*

#### **Parameters**

*aPoint*

A point specifying a location in the coordinate system of *layer*.

#### *layer*

The layer with *aPoint* in its coordinate system. The receiver and *layer* and must share a common parent layer.

#### **Return Value**

The point converted to the receiver's coordinate system.

#### **Availability**

Available in iOS 2.0 and later.

<span id="page-35-1"></span>**Declared In**

CALayer.h

### **convertPoint:toLayer:**

Converts the point from the receiver's coordinate system to the specified layer's coordinate system.

- (CGPoint)**convertPoint:**(CGPoint)*aPoint* **toLayer:**(CALayer \*)*layer*

#### **Parameters**

*aPoint*

A point specifying a location in the coordinate system of *layer*.

*layer*

The layer into whose coordinate system *aPoint* is to be converted. The receiver and *layer* must share a common parent layer.

#### **Return Value**

The point converted to the coordinate system of *layer*.

#### **Availability**

Available in iOS 2.0 and later.

**Declared In**

<span id="page-36-0"></span>CALayer.h

### **convertRect:fromLayer:**

Converts the rectangle from the specified layer's coordinate system to the receiver's coordinate system.

- (CGRect)**convertRect:**(CGRect)*aRect* **fromLayer:**(CALayer \*)*layer*

#### **Parameters**

*aRect*

A point specifying a location in the coordinate system of *layer*.

*layer*

The layer with *arect* in its coordinate system. The receiver and *layer* and must share a common parent layer.

#### **Return Value**

The rectangle converted to the receiver's coordinate system.

#### **Availability**

Available in iOS 2.0 and later.

<span id="page-36-1"></span>**Declared In**

CALayer.h

#### **convertRect:toLayer:**

Converts the rectangle from the receiver's coordinate system to the specified layer's coordinate system.

- (CGRect)**convertRect:**(CGRect)*aRect* **toLayer:**(CALayer \*)*layer*

#### **Parameters**

*aRect*

A point specifying a location in the coordinate system of *layer*.

*layer*

The layer into whose coordinate system *aRect* is to be converted. The receiver and *layer* and must share a common parent layer.

#### **Return Value**

The rectangle converted to the coordinate system of *layer*.

#### **Availability**

Available in iOS 2.0 and later.

**Declared In**

CALayer.h

### <span id="page-37-0"></span>**convertTime:fromLayer:**

Converts the time interval from the specified layer's time space to the receiver's time space.

- (CFTimeInterval)**convertTime:**(CFTimeInterval)*timeInterval* **fromLayer:**(CALayer \*)*layer*

#### **Parameters**

*timeInterval*

A point specifying a location in the coordinate system of *layer*.

*layer*

The layer with *timeInterval* in its time space. The receiver and *layer* and must share a common parent layer.

#### **Return Value**

The time interval converted to the receiver's time space.

**Availability** Available in iOS 2.0 and later.

#### **Declared In**

<span id="page-37-1"></span>CALayer.h

### **convertTime:toLayer:**

Converts the time interval from the receiver's time space to the specified layer's time space

- (CFTimeInterval)**convertTime:**(CFTimeInterval)*timeInterval* **toLayer:**(CALayer \*)*layer*

#### **Parameters**

*timeInterval*

A point specifying a location in the coordinate system of *layer*.

*layer*

The layer into whose time space *timeInterval* isto be converted. The receiver and *layer* and must share a common parent layer.

#### **Return Value**

The time interval converted to the time space of *layer*.

#### **Availability**

<span id="page-37-2"></span>Available in iOS 2.0 and later.

#### **Declared In**

CALayer.h

### **display**

Reload the content of this layer.

- (void)**display**

#### **Discussion**

Calls the [drawInContext:](#page-38-1) (page 39) method, then updates the receiver's [contents](#page-16-0) (page 17) property. You should not call this method directly.

Subclasses can override this method to set the [contents](#page-16-0) (page 17) property to an appropriate CGI mageRef.

### **Availability**

Available in iOS 2.0 and later.

<span id="page-38-0"></span>**Declared In** CALayer.h

### **displayIfNeeded**

Displays the layer if it has been marked as needing display.

- (void)**displayIfNeeded**

#### **Discussion**

When this message is received the layer will invoke  $\text{display (page 38)}$  $\text{display (page 38)}$  $\text{display (page 38)}$  if it has been marked as requiring display.

#### **Availability**

Available in iOS 3.0 and later.

#### **See Also**

[– needsDisplay](#page-42-2) (page 43)

#### <span id="page-38-1"></span>**Declared In**

CALayer.h

### **drawInContext:**

Draws the receiver's content in the specified graphics context.

- (void)**drawInContext:**(CGContextRef)*ctx*

#### **Parameters**

*ctx*

The graphics context in which to draw the content.

#### **Discussion**

Default implementation does nothing. The context may be clipped to protect valid layer content. Subclasses that wish to find the actual region to draw can call CGContextGetClipBoundingBox. Called by the [display](#page-37-2) (page 38) method when the [contents](#page-16-0) (page 17) property is being updated.

Subclasses can override this method to draw the receiver's content. When drawing, all coordinates should be specified in the logical coordinate space—that is, measured in points.

#### **Availability**

Available in iOS 2.0 and later.

**Declared In**

CALayer.h

### <span id="page-39-0"></span>**hitTest:**

Returns the farthest descendant of the receiver in the layer hierarchy (including itself) that contains a specified point.

- (CALayer \*)**hitTest:**(CGPoint)*thePoint*

#### **Parameters**

*thePoint*

A point in the coordinate system of the receiver's superlayer.

**Return Value** The layer that contains *thePoint*, or nil if the point lies outside the receiver's bounds rectangle.

#### **Availability** Available in iOS 2.0 and later.

**Declared In**

<span id="page-39-1"></span>CALayer.h

### **init**

Returns an initialized CALayer object.

- (id)**init**

**Return Value** An initialized CALayer object.

#### **Discussion**

This is the designated initializer for CALayer.

**Availability** Available in iOS 2.0 and later.

**See Also** [+ layer](#page-30-1) (page 31)

<span id="page-39-2"></span>**Declared In** CALayer.h

### **initWithLayer:**

Override to copy or initialize custom fields of the specified layer.

- (id)**initWithLayer:**(id)*layer*

#### **Parameters**

*layer*

The layer from which custom fields should be copied.

#### **Return Value**

A layer instance with any custom instance variables copied from *layer*.

#### **Discussion**

This initializer is used to create shadow copies of layers, for example, for the presentationLayer method.

Subclasses can optionally copy their instance variables into the new object.

Subclasses should always invoke the superclass implementation

**Note:** Invoking this method in any other situation will produce undefined behavior. Do not use this method to initialize a new layer with an existing layer's content.

#### **Availability**

Available in iOS 2.0 and later.

### **Declared In**

<span id="page-40-0"></span>CALayer.h

### **insertSublayer:above:**

Inserts the layer into the receiver's sublayers array, above the specified sublayer.

- (void)**insertSublayer:**(CALayer \*)*aLayer* **above:**(CALayer \*)*siblingLayer*

#### **Parameters**

*aLayer*

The layer to be inserted to the receiver's sublayer array.

*sublayer*

An existing sublayer in the receiver to insert *aLayer* above.

#### **Special Considerations**

If *sublayer* is not in the receiver's [sublayers](#page-27-1) (page 28) array, an exception is raised.

#### **Availability**

Available in iOS 2.0 and later.

### <span id="page-40-1"></span>**Declared In**

CALayer.h

### **insertSublayer:atIndex:**

Inserts the layer as a sublayer of the receiver at the specified index.

- (void)**insertSublayer:**(CALayer \*)*aLayer* **atIndex:**(unsigned)*index*

#### **Parameters**

#### *aLayer*

The layer to be inserted to the receiver's sublayer array.

#### *index*

The index in the receiver at which to insert *aLayer*. This value must not be greater than the count of elements in the sublayer array.

#### **Availability**

Available in iOS 2.0 and later.

#### **Declared In**

<span id="page-41-0"></span>CALayer.h

### **insertSublayer:below:**

Inserts the layer into the receiver's sublayers array, below the specified sublayer.

- (void)**insertSublayer:**(CALayer \*)*aLayer* **below:**(CALayer \*)*sublayer*

#### **Parameters**

*aLayer*

The layer to be inserted to the receiver's sublayer array.

*sublayer*

An existing sublayer in the receiver to insert *aLayer* after.

#### **Discussion**

If sublayer is not in the receiver's [sublayers](#page-27-1) (page 28) array, an exception is raised.

#### **Availability**

Available in iOS 2.0 and later.

#### <span id="page-41-1"></span>**Declared In**

CALayer.h

### **layoutIfNeeded**

Recalculate the receiver's layout, if required.

- (void)**layoutIfNeeded**

#### **Discussion**

When this message is received, the layer's superlayers are traversed until a ancestor layer is found that does not require layout. Then layout is performed on the entire layer-tree beneath that ancestor.

#### **Availability**

Available in iOS 2.0 and later.

#### **Declared In**

CALayer.h

### <span id="page-42-0"></span>**layoutSublayers**

Called when the layer requires layout.

- (void)**layoutSublayers**

#### **Discussion**

The default implementation invokes the layout manager method layout SublayersOfLayer:, if a layout manager is specified and it implements that method. Subclasses can override this method to provide their own layout algorithm, which must set the frame of each sublayer.

#### **Availability**

Available in iOS 2.0 and later.

**Declared In**

<span id="page-42-1"></span>CALayer.h

### **modelLayer**

Returns the model layer of the receiver, if it represents a current presentation layer.

- (id)**modelLayer**

#### **Return Value**

A layer instance representing the underlying model layer.

#### **Discussion**

The result of calling this method after the transaction that produced the presentation layer has completed is undefined.

**Availability** Available in iOS 2.0 and later.

#### <span id="page-42-2"></span>**Declared In**

CALayer.h

### **needsDisplay**

Returns whether the layer has been marked as requiring display.

- (BOOL)**needsDisplay**

#### **Return Value**

YES if the layer has been marked as requiring display.

#### **Availability**

Available in iOS 3.0 and later.

### **Declared In**

CALayer.h

### <span id="page-43-0"></span>**needsLayout**

Returns whether the layer has been marked as requiring layout.

- (BOOL)**needsLayout**

**Return Value** YES if the layer has been marked as requiring layout.

**Availability** Available in iOS 3.0 and later.

**See Also** [– setNeedsLayout](#page-47-1) (page 48)

<span id="page-43-1"></span>**Declared In** CALayer.h

### **preferredFrameSize**

Returns the preferred frame size of the layer in the coordinate space of the superlayer.

- (CGSize)**preferredFrameSize**

#### **Return Value**

Returns the receiver's preferred frame size.

#### **Discussion**

The default implementation calls the layout manager, if one exists and it implements the preferredSizeOfLayer: method. Otherwise, it returns the size of the receiver's [bounds](#page-15-0) (page 16) rectangle mapped into coordinate space of the receiver's [superlayer](#page-28-1) (page 29).

#### **Availability**

Available in iOS 2.0 and later.

#### <span id="page-43-2"></span>**Declared In**

CALayer.h

#### **presentationLayer**

Returns a copy of the layer containing all properties as they were at the start of the current transaction, with any active animations applied.

- (id)**presentationLayer**

#### **Return Value**

A layer instance representing the current presentation layer.

#### **Discussion**

This method provides a close approximation to the version of the layer that is currently being displayed. The [sublayers](#page-27-1) (page 28), [mask](#page-21-2) (page 22), and [superlayer](#page-28-1) (page 29) properties of the returned layer return the presentation versions of these properties. This pattern carries through to the read-only layer methods. For example, sending a [hitTest:](#page-39-0) (page 40) message to the presentationLayer will query the presentation values of the layer tree.

**Availability** Available in iOS 2.0 and later.

**Declared In** CALayer.h

### <span id="page-44-0"></span>**removeAllAnimations**

Remove all animations attached to the receiver.

- (void)**removeAllAnimations**

**Availability** Available in iOS 2.0 and later.

<span id="page-44-1"></span>**Declared In** CALayer.h

### **removeAnimationForKey:**

Remove the animation attached to the receiver with the specified key.

- (void)**removeAnimationForKey:**(NSString \*)*key*

#### **Parameters**

*key*

The identifier of the animation to remove.

**Availability** Available in iOS 2.0 and later.

<span id="page-44-2"></span>**Declared In** CALayer.h

### **removeFromSuperlayer**

Removes the layer from the [sublayers](#page-27-1) (page 28) array or [mask](#page-21-2) (page 22) property of the receiver's [superlayer](#page-28-1) (page 29).

- (void)**removeFromSuperlayer**

**Availability** Available in iOS 2.0 and later.

<span id="page-44-3"></span>**Declared In** CALayer.h

### **renderInContext:**

Renders the receiver and its sublayers into the specified context.

- (void)**renderInContext:**(CGContextRef)*ctx*

#### **Parameters**

#### *ctx*

The graphics context that the content is rendered in to.

#### **Discussion**

This method renders directly from the layer tree, ignoring any animations added to the render tree. Renders in the coordinate space of the layer.

**Important:** The Mac OS X v10.5 implementation of this method does not support the entire Core Animation composition model. QCCompositionLayer, CAOpenGLLayer, and QTMovieLayer layers are not rendered. Additionally, layers that use 3D transforms are not rendered, nor are layers that specify [backgroundFilters](#page-14-0) (page 15), [filters](#page-19-2) (page 20), [compositingFilter](#page-15-1) (page 16), or a [mask](#page-21-2) (page 22) values. Future versions of Mac OS X may add support for rendering these layers and properties.

#### **Availability**

Available in iOS 2.0 and later.

### **Declared In**

<span id="page-45-0"></span>CALayer.h

### **replaceSublayer:with:**

Replaces the layer in the receiver's sublayers array with the specified new layer.

- (void)**replaceSublayer:**(CALayer \*)*oldLayer* **with:**(CALayer \*)*newLayer*

#### **Parameters**

#### *oldLayer*

The layer to be replaced to the receiver's sublayer array.

*newLayer*

The layer with which to replace *oldLayer* in the receiver's sublayer array.

#### **Discussion**

If the receiver is not the superlayer of *oldLayer* the behavior is undefined.

#### **Availability**

Available in iOS 2.0 and later.

#### <span id="page-45-1"></span>**Declared In**

CALayer.h

### **scrollPoint:**

Scrolls the receiver's closest ancestor CAScrollLayer so that the specified point lies at the origin of the layer.

- (void)**scrollPoint:**(CGPoint)*thePoint*

#### **Parameters**

*thePoint* The point in the receiver to scroll to.

**Availability** Available in iOS 2.0 and later.

**Declared In** CAScrollLayer.h

### <span id="page-46-0"></span>**scrollRectToVisible:**

Scrolls the receiver's closest ancestor CAScrollLayer the minimum distance needed so that the specified rectangle becomes visible.

- (void)**scrollRectToVisible:**(CGRect)*theRect*

#### **Parameters**

*theRect*

The rectangle to be made visible.

**Availability** Available in iOS 2.0 and later.

<span id="page-46-1"></span>**Declared In** CAScrollLayer.h

### **setAffineTransform:**

Convenience method for setting the [transform](#page-28-2) (page 29) property as an affine transform.

- (void)**setAffineTransform:**(CGAffineTransform)*m*

#### **Parameters**

*m*

The affine [transform](#page-28-2) to set as the transform (page 29) property.

**Availability** Available in iOS 2.0 and later.

<span id="page-46-2"></span>**Declared In** CALayer.h

### **setNeedsDisplay**

Marks the receiver as needing display before the content is next committed.

- (void)**setNeedsDisplay**

#### **Discussion**

Calling this method will cause the receiver to recache its content. This will result in the layer receiving a [drawInContext:](#page-38-1) (page 39) which may result in the delegate receiving either a [displayLayer:](#page-48-2) (page 49) or [drawLayer:inContext:](#page-49-0) (page 50) message.

#### **Availability**

Available in iOS 2.0 and later.

### **Declared In**

CALayer.h

### <span id="page-47-0"></span>**setNeedsDisplayInRect:**

Marks the region of the receiver within the specified rectangle as needing display.

- (void)**setNeedsDisplayInRect:**(CGRect)*theRect*

#### **Parameters**

*theRect*

The rectangular region of the receiver to mark as invalid; it should be specified in the coordinate system of the receiver.

**Availability** Available in iOS 2.0 and later.

<span id="page-47-1"></span>**Declared In** CALayer.h

### **setNeedsLayout**

Called when the preferred size of the receiver may have changed.

```
- (void)setNeedsLayout
```
#### **Discussion**

This method is typically called when the receiver's sublayers have changed. It marks that the receiver sublayers must update their layout (by invoking layout Sublayers (page 43) on the receiver and all its superlayers). If the receiver's layout manager implements the invalidateLayoutOfLayer: method it is called.

#### **Availability**

Available in iOS 2.0 and later.

#### <span id="page-47-2"></span>**Declared In**

CALayer.h

### **shouldArchiveValueForKey:**

Specifies whether the value of the property for a given key is archived.

- (BOOL)**shouldArchiveValueForKey:**(NSString \*)*key*

#### **Parameters**

*key*

The name of one of the receiver's properties.

**Return Value** YES if the specified property should be archived, otherwise NO.

#### **Discussion**

The default implementation returns YES. Called by the object's implementation of encodeWithCoder:.

#### **Availability**

Available in iOS 4.0 and later.

#### **Declared In**

CALayer.h

## <span id="page-48-0"></span>Delegate Methods

### <span id="page-48-1"></span>**actionForLayer:forKey:**

Allows the delegate to customize the action for a layer.

```
- (id < CAAction >)actionForLayer:(CALayer *)layer forKey:(NSString *)event
```
#### **Parameters**

*layer*

The layer that is the target of the action.

*key*

The identifier of the action.

### **Return Value**

Returns an object implementing the CAAction protocol. May return nil if the delegate doesn't specify a behavior for key.

#### **Discussion**

See [actionForKey:](#page-31-2) (page 32) for a description of the action search pattern.

#### **Availability**

Available in iOS 2.0 and later.

### **See Also**

- [actionForLayer:forKey:](#page-48-1) (page 49)  [@property actions](#page-12-3) (page 13)
- [+ defaultActionForKey:](#page-29-3) (page 30)  [@property style](#page-27-0) (page 28)

#### <span id="page-48-2"></span>**Declared In**

CALayer.h

### **displayLayer:**

Allows the delegate to override the  $\text{display}}$  $\text{display}}$  $\text{display}}$  (page 38) implementation.

```
- (void)displayLayer:(CALayer *)layer
```
#### **Parameters**

*layer*

The layer to display.

#### **Discussion**

If defined, called by the default implementation of display, in which case it should set the layer's contents property.

#### **Availability**

Available in iOS 2.0 and later.

#### **Declared In**

<span id="page-49-0"></span>CALayer.h

### **drawLayer:inContext:**

Allows the delegate to override the layer's drawInContext: implementation.

- (void)**drawLayer:**(CALayer \*)*layer* **inContext:**(CGContextRef)*ctx*

#### **Parameters**

*layer*

The layer to draw the content of.

*ctx*

The graphics context to draw in to.

#### **Discussion**

If defined, called by the default implementation of [drawInContext:](#page-38-1) (page 39).

#### **Availability**

Available in iOS 2.0 and later.

## **Declared In**

<span id="page-49-2"></span>CALayer.h

## <span id="page-49-1"></span>**Constants**

### **Action Identifiers**

These constants are the predefined action identifiers used by [actionForKey:](#page-31-2) (page 32), [addAnimation:forKey:](#page-32-0) (page 33), [defaultActionForKey:](#page-29-3) (page 30), [removeAnimationForKey:](#page-44-1) (page 45), actionForLayer: forKey: (page 49), and the CAAction protocol method runActionForKey:object:arguments:.

NSString \* const kCAOnOrderIn; NSString \* const kCAOnOrderOut; NSString \* const kCATransition;

#### **Constants**

kCAOnOrderIn

The identifier that represents the action taken when a layer becomes visible, either as a result being inserted into the visible layer hierarchy or the layer is no longer set as hidden.

Available in iOS 2.0 and later.

Declared in CALayer.h.

kCAOnOrderOut

The identifier that represents the action taken when the layer is removed from the layer hierarchy or is hidden.

Available in iOS 2.0 and later.

Declared in CALayer.h.

#### <span id="page-50-1"></span>kCATransition

The identifier that represents a transition animation.

Available in iOS 2.0 and later.

Declared in CALayer.h.

#### **Declared In**

<span id="page-50-0"></span>CALayer.h

### **Edge Antialiasing Mask**

This mask is used by the [edgeAntialiasingMask](#page-19-1) (page 20) property.

```
enum CAEdgeAntialiasingMask
{
 kCALayerLeftEdge = 1U \leq 0,
kCALayerRightEdge = 10 \le x \le 1,
kCALayerBottomEdge = 10 \leq 2,
 kCALayerTopEdge = 1U \leq 3,
};
```
#### **Constants**

kCALayerLeftEdge

Specifies that the left edge of the receiver's content should be antialiased.

Available in iOS 2.0 and later.

Declared in CALayer.h.

kCALayerRightEdge

Specifies that the right edge of the receiver's content should be antialiased.

Available in iOS 2.0 and later.

Declared in CALayer.h.

#### kCALayerBottomEdge

Specifies that the bottom edge of the receiver's content should be antialiased.

Available in iOS 2.0 and later.

Declared in CALayer.h.

```
kCALayerTopEdge
```
Specifies that the top edge of the receiver's content should be antialiased.

Available in iOS 2.0 and later.

Declared in CALayer.h.

```
Declared In
```
CALayer.h

### <span id="page-51-0"></span>**Contents Gravity Values**

The contents gravity constants specify the position of the content object when the layer bounds is larger than the bounds of the content object. The are used by the [contentsGravity](#page-17-0) (page 18) property.

```
NSString * const kCAGravityCenter;
NSString * const kCAGravityTop;
NSString * const kCAGravityBottom;
NSString * const kCAGravityLeft;
NSString * const kCAGravityRight;
NSString * const kCAGravityTopLeft;
NSString * const kCAGravityTopRight;
NSString * const kCAGravityBottomLeft;
NSString * const kCAGravityBottomRight;
NSString * const kCAGravityResize;
NSString * const kCAGravityResizeAspect;
NSString * const kCAGravityResizeAspectFill;
```
#### **Constants**

kCAGravityCenter

The content is horizontally and vertically centered in the bounds rectangle.

Available in iOS 2.0 and later.

Declared in CALayer.h.

#### kCAGravityTop

The content is horizontally centered at the top-edge of the bounds rectangle.

Available in iOS 2.0 and later.

Declared in CALayer.h.

#### kCAGravityBottom

The content is horizontally centered at the bottom-edge of the bounds rectangle.

Available in iOS 2.0 and later.

Declared in CALayer.h.

#### kCAGravityLeft

The content is vertically centered at the left-edge of the bounds rectangle.

Available in iOS 2.0 and later.

Declared in CALayer.h.

#### kCAGravityRight

The content is vertically centered at the right-edge of the bounds rectangle.

Available in iOS 2.0 and later.

Declared in CALayer.h.

#### kCAGravityTopLeft

The content is positioned in the top-left corner of the bounds rectangle.

#### Available in iOS 2.0 and later.

Declared in CALayer.h.

#### kCAGravityTopRight

The content is positioned in the top-right corner of the bounds rectangle.

Available in iOS 2.0 and later.

Declared in CALayer.h.

#### kCAGravityBottomLeft

The content is positioned in the bottom-left corner of the bounds rectangle.

Available in iOS 2.0 and later.

Declared in CALayer.h.

#### <span id="page-52-1"></span>kCAGravityBottomRight

The content is positioned in the bottom-right corner of the bounds rectangle.

Available in iOS 2.0 and later.

Declared in CALayer.h.

#### kCAGravityResize

The content is resized to fit the entire bounds rectangle.

Available in iOS 2.0 and later.

Declared in CALayer.h.

#### kCAGravityResizeAspect

The content is resized to fit the bounds rectangle, preserving the aspect of the content. If the content does not completely fill the bounds rectangle, the content is centered in the partial axis.

Available in iOS 2.0 and later.

Declared in CALayer.h.

#### kCAGravityResizeAspectFill

The content is resized to completely fill the bounds rectangle, while still preserving the aspect of the content. The content is centered in the axis it exceeds.

Available in iOS 2.0 and later.

Declared in CALayer.h.

#### <span id="page-52-0"></span>**Declared In**

CALayer.h

### **Identity Transform**

Defines the identity transform matrix used by Core Animation.

const CATransform3D CATransform3DIdentity

#### **Constants**

CATransform3DIdentity

The identity transform: [1 0 0 0; 0 1 0 0; 0 0 1 0; 0 0 0 1].

#### Available in iOS 2.0 and later.

Declared in CATransform3D.h.

**Declared In** CATransform3D.h

### <span id="page-53-0"></span>**Scaling Filters**

These constants specify the scaling filters used by [magnificationFilter](#page-21-1) (page 22) and [minificationFilter](#page-22-1) (page 23).

NSString \* const kCAFilterLinear; NSString \* const kCAFilterNearest; NSString \* const kCAFilterTrilinear;

#### <span id="page-53-2"></span>**Constants**

kCAFilterLinear

Linear interpolation filter.

Available in iOS 2.0 and later.

Declared in CALayer.h.

<span id="page-53-3"></span>kCAFilterNearest

Nearest neighbor interpolation filter.

Available in iOS 2.0 and later.

Declared in CALayer.h.

#### kCAFilterTrilinear

Trilinear minification filter. Enables mipmap generation. Some renderers may ignore this, or impose additional restrictions, such as source images requiring power-of-two dimensions..

Available in iOS 3.0 and later.

Declared in CALayer.h.

#### <span id="page-53-1"></span>**Declared In**

CALayer.h

### **Transform**

Defines the standard transform matrix used throughout Core Animation.

```
struct CATransform3D
{
  CGFloat m11, m12, m13, m14;
  CGFloat m21, m22, m23, m24;
  CGFloat m31, m32, m33, m34;
  CGFloat m41, m42, m43, m44;
};
typedef struct CATransform3D CATransform3D;
```
#### **Fields** m11

The entry at position 1,1 in the matrix.

```
m12
```
The entry at position 1,2 in the matrix.

```
m13
```
The entry at position 1,3 in the matrix.

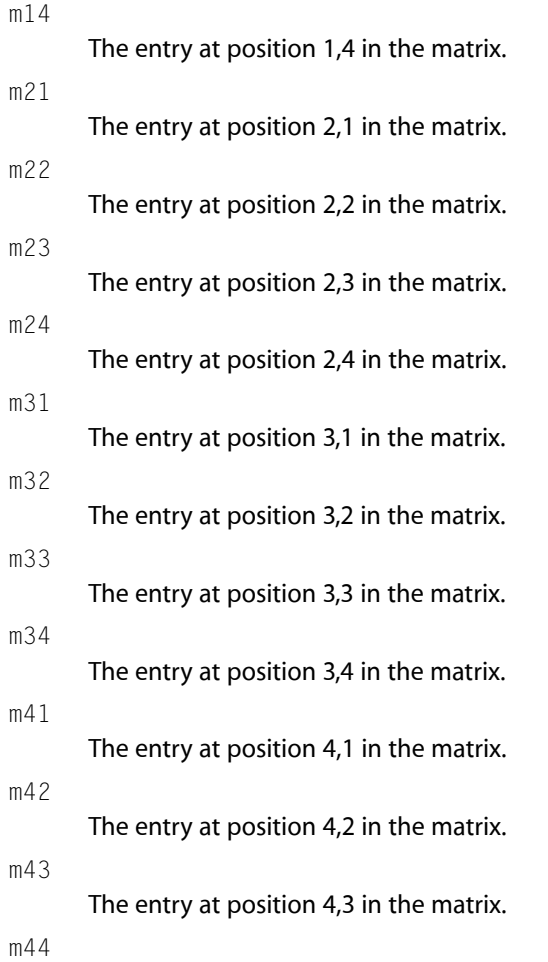

The entry at position 4,4 in the matrix.

#### **Discussion**

The transform matrix is used to rotate, scale, translate, skew, and project the layer content. Functions are provided for creating, concatenating, and modifying CATransform3D data.

### **Availability**

Available in iOS 2.0 and later.

### **Declared In**

CATransform3D.h

# <span id="page-56-0"></span>Document Revision History

This table describes the changes to *CALayer Class Reference*.

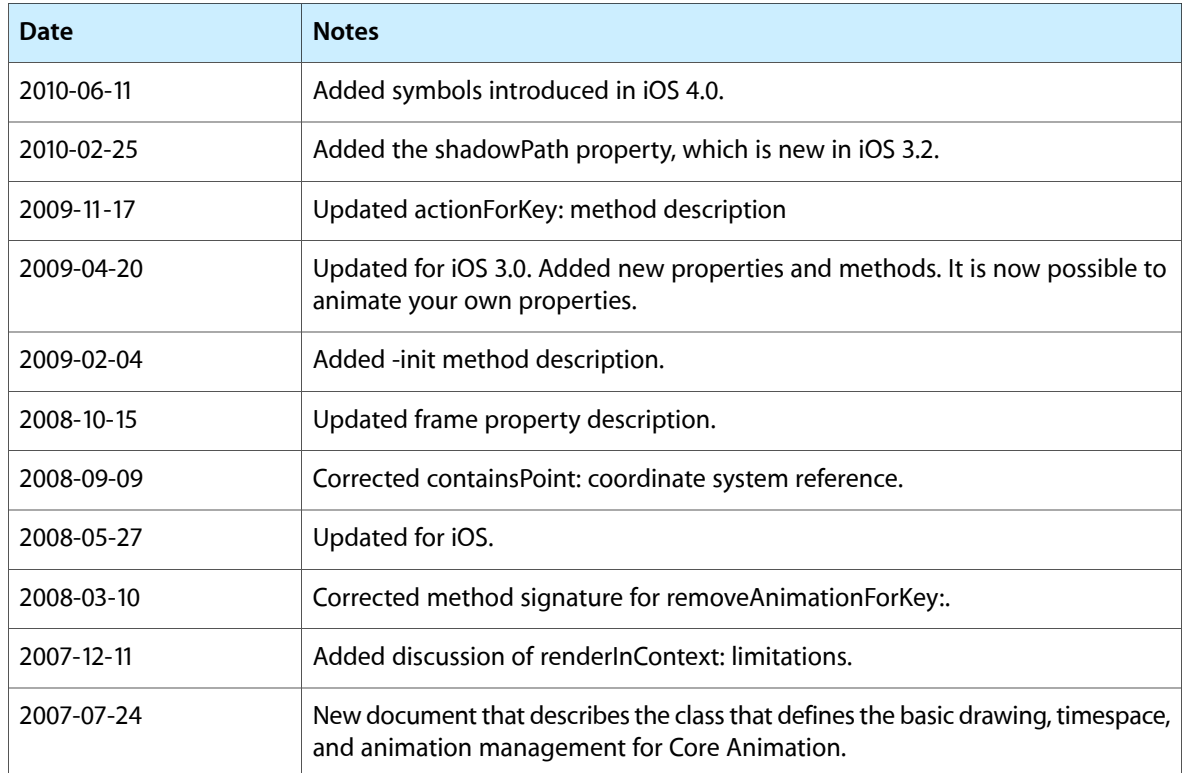

#### **REVISION HISTORY**

Document Revision History